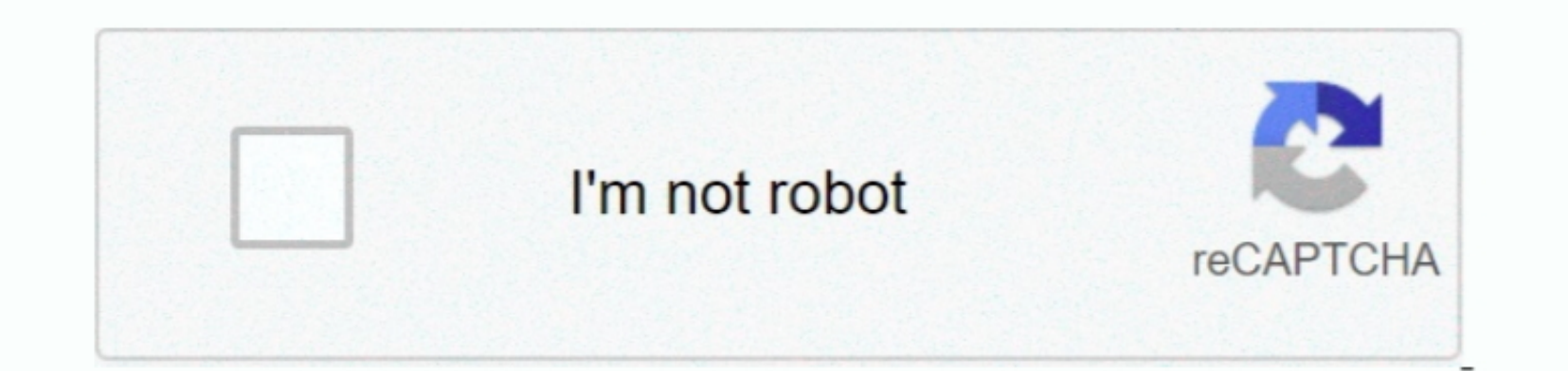

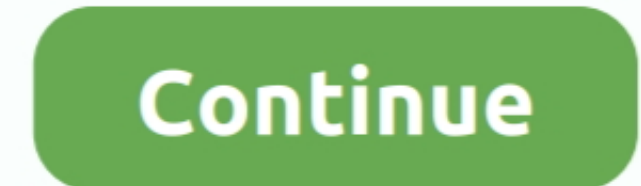

 $1/2$ 

**Insert Equation Shortcut Word 2016**

How can the answer be improved?

## **insert equation shortcut word**

insert equation shortcut word, insert equation shortcut word mac, insert equation keyboard shortcut word 2016, shortcut key insert equation word 2007, mac word 2016 insert equation shortcut, how to insert an equation into

**insert equation keyboard shortcut word 2016**

## **mac word 2016 insert equation shortcut**

e10c415e6f

 $\overline{2/2}$